How To Remove Programs From Startup Macbook Pro >>>CLICK HERE<<<

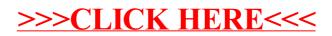